$<<3DSMAX$ 

 $<<3DSMAX$   $>>$ 

- 13 ISBN 9787562136644
- 10 ISBN 7562136645

出版时间:2006-8

页数:281

字数:467000

extended by PDF and the PDF

http://www.tushu007.com

, tushu007.com

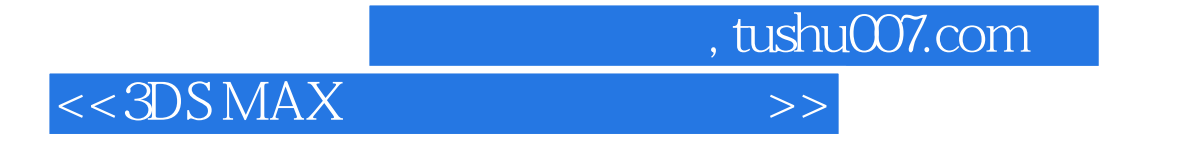

3DS MAS

3DS MAx

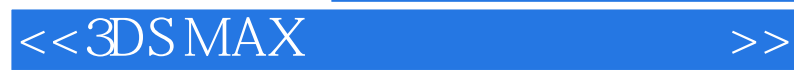

 $3DS MAX$  3DS MAx 7 3DS MAx 7 3DS MAx 7 3DS MAx 7  $\rm MAX$  7  $\rm A$ 

, tushu007.com

mental ray

3DS MAX 7

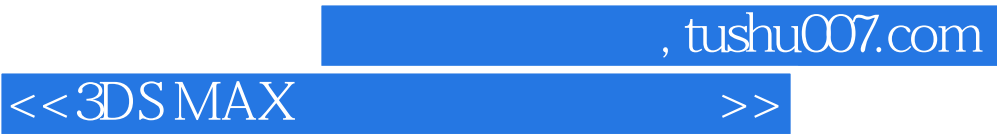

本站所提供下载的PDF图书仅提供预览和简介,请支持正版图书。

更多资源请访问:http://www.tushu007.com